## Hi,

For plotQ(),

 $1<sup>st</sup>$ , when sortind = "all" & imgoutput = "join", I need to show individual labels of each k panel separately instead of show them only once at bottom of the whole picture. I known I can set imgoutput = "sep" and showindlab = T and then paste each picture together using AI or some other programs, but it's not convenient for me, so can you add some options to allow user to show all panel's individual labels?

2<sup>nd</sup>, if showindlab=T, all other k panels were aligned according to first k panel's order, but sometimes we need to aligned to another k panel(not the first panel), can you add some options to specified a special k to be aligned to?

I used two command lines and got two figures below.

plotQ(qlist[k], sortind = "all", imgtype = "pdf", ordergrp = T, imgoutput = "join", width = 15, outputfilename = paste0("HCY\_structure\_no\_labels", 1, ".pdf"))

plotQ(qlist[k], sortind = "all", imgtype = "pdf", ordergrp = T, useindlab = T,imgoutput = "join", showindlab=T, indlabsize = 0.5, indlabhjust = 1, indlabheight = 0.1, width = 15, outputfilename = paste0("HCY\_structure\_use\_labels", 1, ".pdf"))

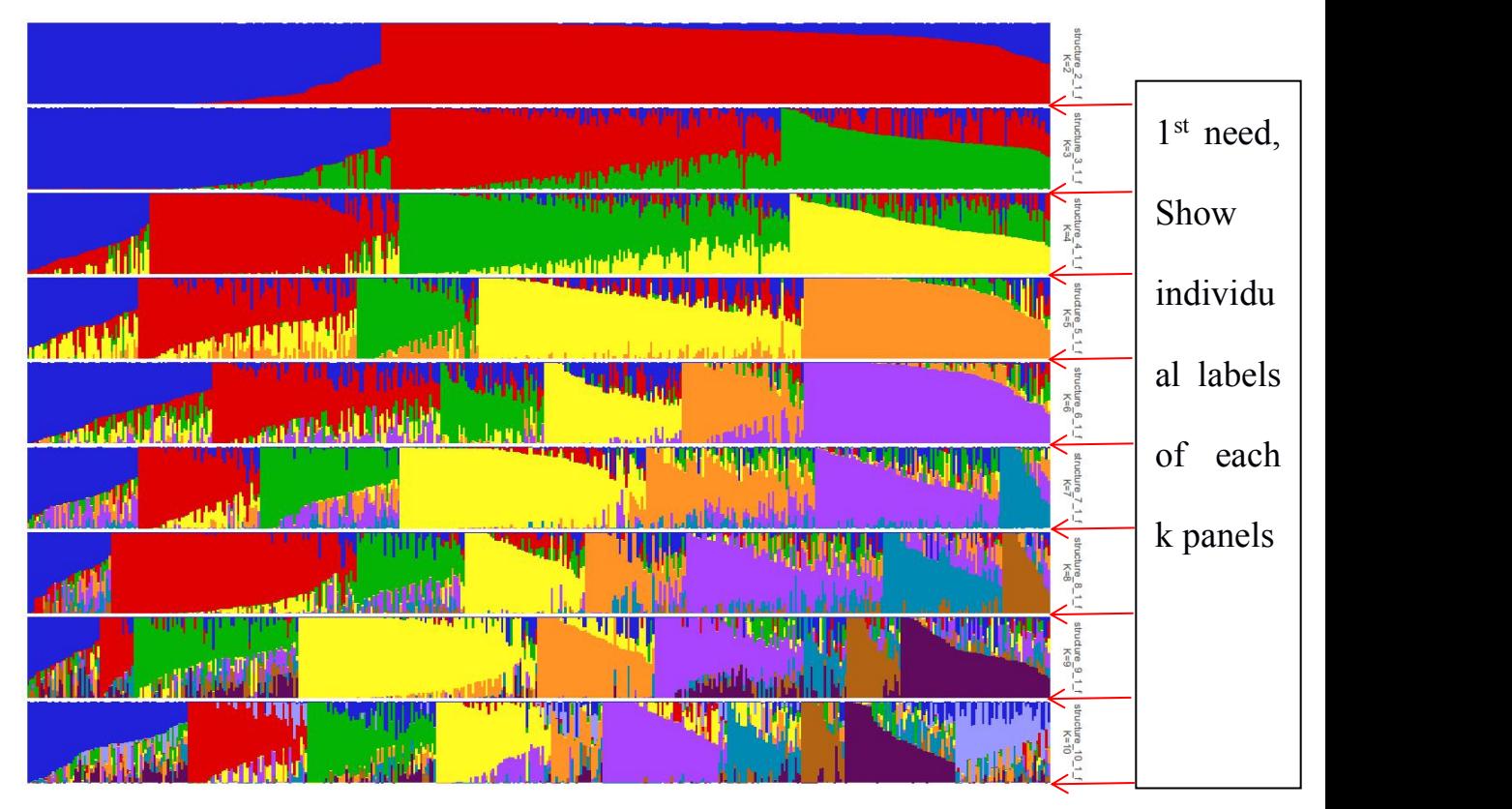

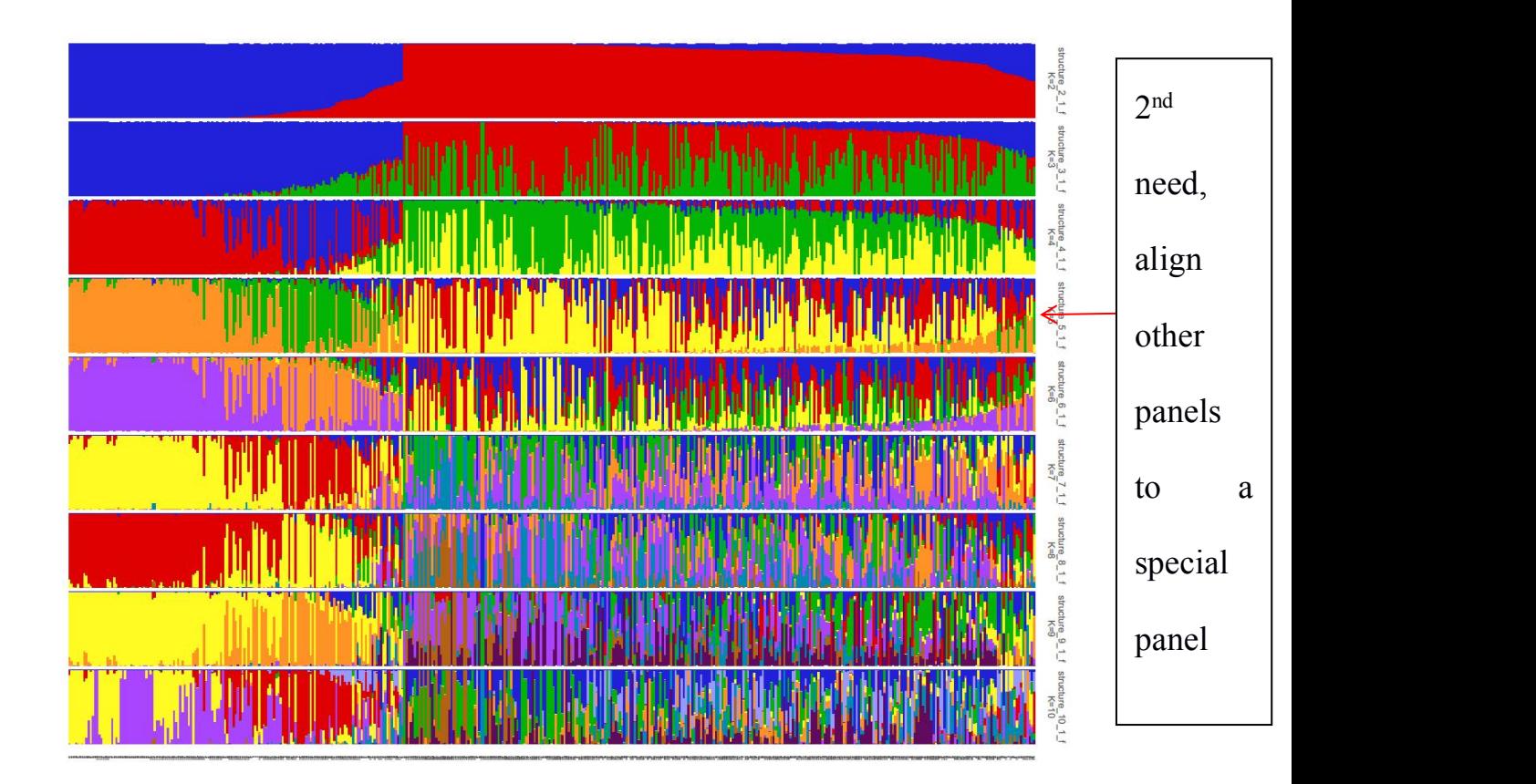